# **Worksheet.ImportData(System.Data.DataTable, Cell, DataImportProperties)**

# **Description**

Imports data from an ADO.NET [DataTable](http://msdn.microsoft.com/en-us/library/param0(VS.80).aspx) to cells in the worksheet. The new data will overwrite values and formulas in the target worksheet cells, but existing formatting will be preserved.

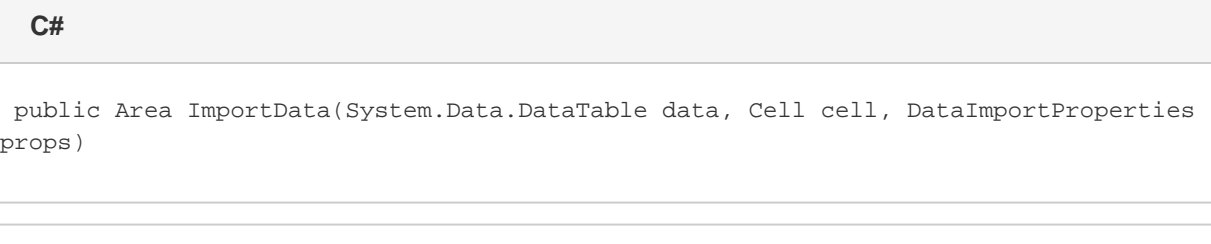

#### **vb.net**

Public Function ImportData(ByVal data As System.Data.DataTable, ByVal cell As Cell, ByVal props As DataImportProperties) As Area

## **Parameters**

#### **data**

The DataTable to import.

#### **startCell**

The cell at which to start entering the imported values.

#### **props**

A [DataImportProperties](https://wiki.softartisans.com/display/EW10/DataImportProperties) object that contains a set of properties that will determine the behavior of the data import.

### **Returns**

An [Area](https://wiki.softartisans.com/display/EW10/Area) object representing the set of cells populated with the imported values.

# **Examples**

Area importedArea = ws.ImportData(dataDT, cel, importProps); **C#**

vb.net

Dim importedArea As Area = ws. ImportData(dataDT, cel, importProps)